## Beantragung einer vom Landkreis finanzierten HVV-Card / Ersatzfahrkarte

Die Fahrkarten sind online zu beantragen:

## portal.landkreis-harburg.de

im blauen Suchfenster eingeben: Schüler

## Schülerfahrtkosten auswählen

Zur Beantragung auswählen

Datenschutzabfrage akzeptieren

Erstbeantragung oder Antrag Ersatzausstellung auswählen

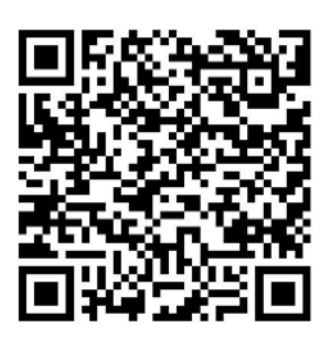

Der Antrag ist auch über den QR Code zu finden.

Ersatzfahrkarten werden über diesen Weg direkt bezahlt (Paypal, Pay Direkt, Kreditkarte, Giropay).

Es ist aber auch weiterhin möglich, eine Ersatzfahrkarte über ein Formular zu bestellen. Dies ist zu finden unter dem obigen Schritt Schülerfahrtkosten

Zur Verfügung gestellte Formulare/Informationen:

über das Formular Probleme mit der HVV-Card erneuert werden.

Antrag auf Erstattung von Schülerbeförderungskosten Antrag auf Ersatzausstellung einer HVV-Card Antrag auf Genehmigung des Besuchs einer Schule außerhalb des zuständigen Schulbezirkes Probleme mit der HVV-Card Merkblatt Praktikum u. HVV-Preise Fahrtkostenerstattung

Der Antrag auf Ersatzfahrkarte ist auszudrucken und mit der Unterschrift des Kontoinhabers versehen an den Landkreis zu senden (nähere Infos auf dem Antrag). Formulare für Ersatzfahrkarten und Fahrtkostenerstattung sind auch an den Schulen erhältlich.

Die eigene HVV-Card kann über ein NFC-fähiges Smartphone mit der App Mytraq oder HVV Info ausgelesen werden. Gültigkeitsbereich und -zeitraum werden angezeigt. Wenn die App oder das Kartenlesegerät im Bus nichts anzeigt, hat die Karte einen Defekt und muss

Landkreis Harburg -Schulabteilung-